$\mathbf{1}$ 

## 0253-2239 2001 10-1245-04

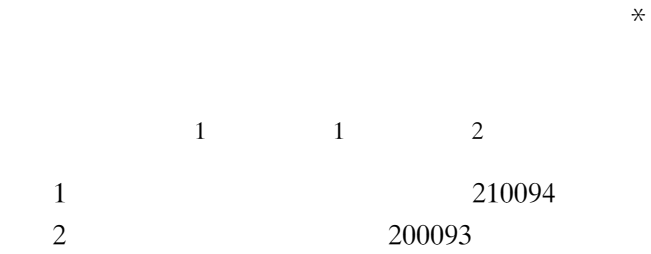

 $\rm CCD$ 

**TN818** 

 $\boldsymbol{\mathrm{A}}$ 

 $d = d_{\text{max}} + d_{\text{min}}$  /2  $\mathbf{1}$ 

$$
D = D_{\max} + D_{\min} / 2
$$
 2

$$
\alpha = d_{\max} - d_{\min} / d \qquad \qquad 3
$$

$$
\beta = D_{\max} - D_{\min} / D \tag{4}
$$

$$
l = \sqrt{x_{\text{core}} - x_{\text{clad}}}^2 + y_{\text{core}} - y_{\text{clad}}^2
$$
5  
1  
23  
4~6  
D<sub>max</sub>  $D_{\text{min}}$   
 $D_{\text{max}}$   $D_{\text{min}}$   
 $y_{\text{core}}$   $x_{\text{clad}}$   $y_{\text{clad}}$ 

 $CCD$  $1\,$ 

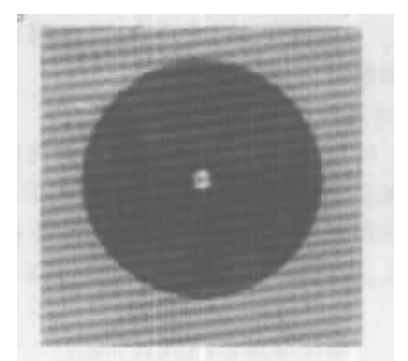

Fig. 1 Image of the fiber under test

2001-02-14

2001-04-16

 $\ast$ 

 $\overline{2}$ 

 $\mathbf{1}$ 

 $\overline{c}$ 

 $\varphi$ 

 $a \, b$  $\bar{8}$ 

$$
M_{xx} = \sum_{i=1}^{N} x_i - x_c^{2}
$$
  
\n
$$
M_{yy} = \sum_{i=1}^{N} y_i - y_c^{2}
$$
  
\n
$$
M_{xy} = \sum_{i=1}^{N} x_i - x_c \quad y_i - y_c
$$

$$
x^{2}/a^{2} + y^{2}/b^{2} = 1
$$
  
a b 3 4

 $\overline{3}$ 

 $\overline{2}$ 

 $\overline{x}$ 

$$
\boldsymbol{3}
$$

 $\overline{7}$ 

$$
S = \pi D^2 / 4
$$

 $\overline{7}$ 

 $\overline{4}$ 

$$
x_{c} = \sum_{i=1}^{N} x_{i}g \ x_{i} \ y_{i} / \sum_{i=1}^{N} g \ x_{i} \ y_{i}
$$
 6  

$$
y_{c} = \sum_{i=1}^{N} y_{i}g \ x_{i} \ y_{i} / \sum_{i=1}^{N} g \ x_{i} \ y_{i}
$$
 7  

$$
x_{c} y_{c} \ x_{i} \ y_{i}
$$
 8  

$$
x_{i} y_{i}
$$

 $\overline{4}$  $10\,$ 25  $CCD$ 

 $CCD$ 

 $\overline{C}$ 

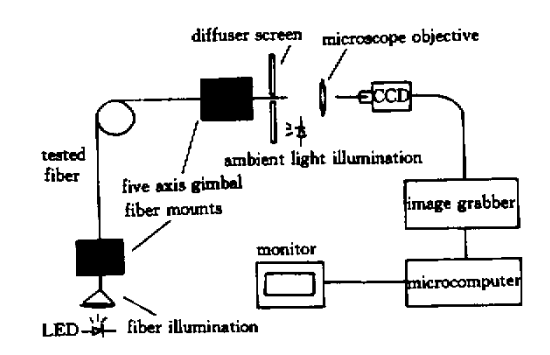

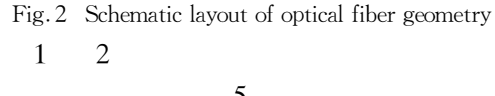

$$
\begin{array}{cc}\n & 5 \\
10 \text{ min} & 3\n \end{array}
$$

 $\overline{5}$ 

 $x_i$   $y_i$ 

5

$$
\varphi = \frac{1}{2}\arctan\,\frac{2M_{xy}}{M_{yy} - M_{xx}} \quad . \tag{8}
$$

 $\mathbf{1}$ 

| test order                                  | $d/\mu m$ | $D/\mu m$ | $\alpha$ /% | $\beta$ /% | $l/\mu m$   |
|---------------------------------------------|-----------|-----------|-------------|------------|-------------|
| $\mathbf{I}$                                | 8.49      | 125.61    | 3.38        | 0.15       | 0.18        |
| 2                                           | 8.49      | 125.59    | 2.54        | 0.15       | 0.17        |
| 3                                           | 8.47      | 125.59    | 2.39        | 0.19       | 0.18        |
| 4                                           | 8.47      | 125.61    | 3.12        | 0.15       | 0.17        |
| 5                                           | 8.45      | 125.55    | 2.18        | 0.22       | 0.18        |
| <b>RMS</b>                                  | 0.02      | 0.02      | 0.50        | 0.03       | 0.01        |
| technical indices of the instrument         | 0.05      | 0.05      | < 1.0       | < 0.08     | < 0.04      |
| technical indices of the foreign instrument | 0.05      | 0.05      | 1.0         | < 0.10     | $\leq 0.04$ |

Table 1. The test result of single-mode optical fiber

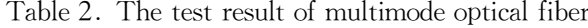

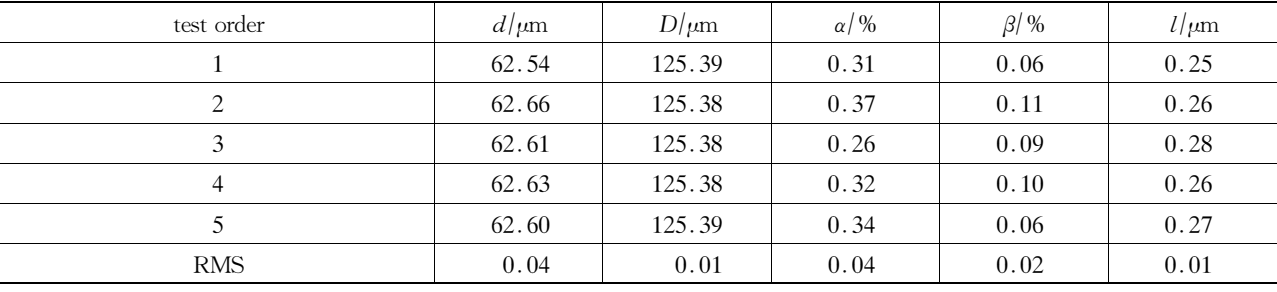

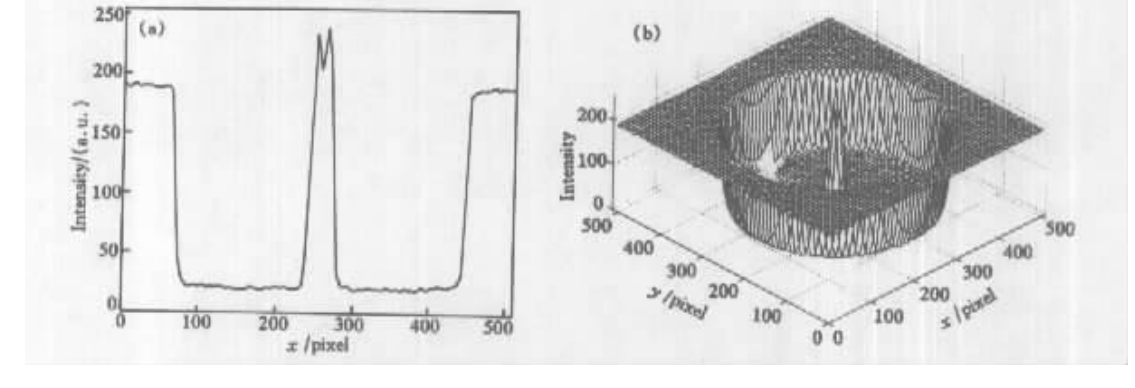

Fig. 3 The intensity distribution of the optical fiber under test

1988

- Warnes G Millar C A. A study of core concentricity error 2 measurement and the implications for monomode systems. *Proc.* SPIE 1984 468  $138 \sim 144$
- 3 Moore D. Precise measurement of fiber geometry by image shearing. Proc. SPIE 1983 374  $125 \sim 131$
- Nie Qiuhua Fleming  $\overline{4}$ Nelson J S. Geometric measurement of optical fibers with pulse counting method. *Proc.* SPIE 1990 1332  $409 \sim 420$

5

6

1992 13 2 99 ~ 104

 $.$  FCG-1

1994 **15** 2 **138**~142

- 7 Pratt W K. Digital Image Processing. New York Wiley 1978
- 8 Pavlidis T. Algorithms for Graphics and Image Process. Rockville Computer Science Press Inc. 1982

 $30s$ 

## **Automatic Measurement of Optical Fiber Geometric Parameters**

Chen Lei<sup>1</sup> Chen Jinbang<sup>1</sup> Lu Runhua<sup>2</sup>

Electro-Optics College Nanjing Technology University Nanjing 210094  $\mathbf{1}$ 

 $\overline{2}$ Shanghai Electrical Cable Research Institute Shanghai 200093

Received 14 February 2001 revised 16 April 2001

An automatic method of measuring optical fiber geometric parameters is described. **Abstract** The end face of the fiber is imaged by a microscope and recorded by a CCD camera and then the image is transferred to a image grabber plugged in a microcomputer for further analysis. Several digital image processing methods are used to remove the noise in fiber image. The image segment algorithm is used to extract feature datapoints. The data is analyzed by using different algorithms to give the geometry parameters of the fiber. Sophisticated software is programmed. An instrument developed based on the hardware and software described above can be operated conveniently with high accuracy.

**Key words** fiber geometric parameter measurement